**Министерство науки и высшего образования Российской Федерации**

**Научный журнал**

# **ВЕСТНИК**

**Сибирского государственного индустриального университета**

## **№ 3 (33), 2020**

Основан в 2012 году Выходит 4 раза в год

#### **Учредитель:**

Федеральное государственное бюджетное образовательное учреждение высшего образования «Сибирский государственный индустриальный университет»

#### **Редакционная коллегия**

М.В. Темлянцев (главный редактор) A.В. Новичихин (отв. секретарь)

Е.П. Волынкина Г.В. Галевский B.Ф. Горюшкин B.Е. Громов Л.Т. Дворников Жан-Мари Дрезет Стефан Золотарефф Пенг Као C.В. Коновалов С.М. Кулаков A.Г. Никитин Е.Г. Оршанская ТВ . Петрова Е.В. Протопопов B.И. Пантелеев Арвинд Сингх А.Ю. Столбоушкин И.А. Султангузин A.В. Феоктистов B.Н. Фрянов В.П. Цымбал Си Чжан Чен

#### **ISSN 2304-4497**

### **СОДЕРЖАНИЕ**

**Алешина Е.А., Матехина О.В.** Архитектурно-строительному институту СибГИУ - 60 лет.................................................. 3

**Матехина О.В., Осипов Ю.К.** Кафедра архитектуры в структуре университета...............................................................................7

#### **АРХИТЕКТУРА И СТРОИТЕЛЬСТВО**

**Назаренко И.К., Матехина О.В., Шевченко В.В.** Гипотетическая схема транспортно-пешеходной развязки в «Топольниках» города Н овокузнецк..........................................................10

**Благиных Е.А.** Проект охраны дома техники угольщиков треста «Куйбышевуголь» в Новокузнецке................................ 15

**Поправка И.А., Алешин Д.Н., Столбоушкин А.Ю., Алешина Е.А.** Обследование и оценка технического состояния строительных конструкций промышленного объекта с разработкой документации на усиление конструкций..................... 21

**Назаренко И.К., Матехина О.В., Шевченко В.В.** Проект реновации благоустройства территории административного центра г. Новокузнецка...................................................................25

**Благиных Е.А., Деева А.И.** Проблемы сохранения исторической среды Соцгорода Новокузнецка.........................................31

**Акст Д.В., Столбоушкин А.Ю.** Разработка метода расчета состава шихты для декоративной керамики каркасноокрашенной структуры....................................................................34

#### **МЕТАЛЛУРГИЯ И МАТЕРИАЛОВЕДЕНИЕ**

**Запольская Е.М., Темлянцев М.В., Темлянцева Е.Н.** Анализ влияния показателей ритмичности производства на стойкость алюмопериклазовых футеровок сталеразливочных ковш ей................................................................................................ 42

#### **АВТОМАТИЗАЦИЯ И ИНФОРМАЦИОННЫЕ ТЕХНОЛОГИИ**

**Баклушина И.В., Корешкова П.С.** Применение специализированного программного комплекса для расчета вентиляционных сетей предприятий горнодобывающей промышленности........45

#### **ЭКОЛОГИЯ И РАЦИОНАЛЬНОЕ ПРИРОДОПОЛЬЗОВАНИЕ**

**Панова В.Ф., Спиридонова И.В., Панов С.А., Карпачева А.А.** Использование коэффициента основности силикатных материалов для оценки техногенных отходов как строительногь сы р ья...................................................................................................52

#### **ОБРАЗОВАНИЕ И ПЕДАГОГИКА**

**Захаров А.О., Алешина Е.А., Ершова Д.В., Алешин Д.Н., Захарова Н.В.** Актуализация учебного курса «Строительные конструкции» для направления подготовки «Архитектура» ...57

**К сведению авторов........................................................................ 64**

Журнал зарегистрирован в Федеральной службе по надзору в сфере связи, информационных технологий и массовых коммуникаций (Роскомнадзор).

Свидетельство о регистрации: **ПИ № ФС77872** от 03.03.2020 г.

#### **Адрес редакции:**

654007, Кемеровская обл. - Кузбасс, Центральный район, г. Новокузнецк, ул. Кирова, зд. 42, Сибирский государственный индустриальный университет каб. 433 М тел. 8-3843-74-86-28 http[: www.sibsiu.ru](http://www.sibsiu.ru/)  e-mail: [vestnicsibgiu@sibsiu.ru](mailto:vestnicsibgiu@sibsiu.ru)

#### **Адрес издателя:**

 $654007$ , Кемеровская обл. - Кузбасс, Центральный район, г. Новокузнецк, ул. Кирова, зд. 42, Сибирский государственный индустриальный университет каб. 336 Г тел. 8-3843-46-35-02 e-mail[: rector@sibsiu.ru](mailto:rector@sibsiu.ru)

#### **Адрес типографии:**

654007, Кемеровская обл. - Кузбасс, Центральный район, г. Новокузнецк, ул. Кирова, зд. 42, Сибирский государственный индустриальный университет каб. 280 Г тел. 8-3843-46-44-02

#### **Подписные индексы:**

Объединенный каталог «Пресса России»  $-41270$ 

> Подписано в печать 30.09.2020 г. Выход в свет 30.09.2020 г. Формат бумаги 60x88 1/8. Бумага писчая. Печать офсетная. Усл.печ.л. 3,9. Уч.-изд.л. 4,2. Тираж 300 экз. Заказ № 161. Цена свободная.

**АВТОМАТИЗАЦИЯ И ИНФОРМАЦИОННЫЕ ТЕХНОЛОГИИ**

УДК 622.23.05+519.688

#### **ПРИМЕНЕНИЕ СПЕЦИАЛИЗИРОВАННОГО ПРОГРАММНОГО КОМПЛЕКСА ДЛЯ РАСЧЕТА ВЕНТИЛЯЦИОННЫХ СЕТЕЙ ПРЕДПРИЯТИЙ ГОРНОДОБЫВАЮЩЕЙ ПРОМЫШЛЕННОСТИ**

И.В. Баклушина<sup>1</sup>, П.С. Корешкова<sup>1</sup>, Г.А. Колегов<sup>2</sup>

*E-mail:* [emko100500@mail.ru](mailto:emko100500@mail.ru)

**1Сибирский государственный индустриальный университет, Новокузнецк, Россия 2Национальный исследовательский Томский государственный университет,**

#### **Томск, Россия**

- *Аннотация.* Рассмотрен интерфейс и функционал программного комплекса для математического моделирования вентиляционных сетей, активно используемого на предприятиях горнодобывающей промышленности на территории России и стран СНГ. Математическое моделирование в программном комплексе основывается на уравнениях воздухораспределения и законах сетей. Благодаря использованию подхода, основанного на реальной топологии шахты, программное обеспечение «Вентиляция» позволяет решать не только задачу воздухораспределения, но и рассчитывать скорости движения людей по выработкам шахты, где важны угол наклона ветви, ее длина и высота.
- *Ключевые слова:* безопасность, вентиляционный режим, вентиляционная сеть, вентиляционная модель, вентиляция шахт.

#### **APPLICATION OF A SPECIALIZED SOFTWARE PACKAGE FOR CALCULATION OF VENTILATION NETWORKS AT MINING ENTERPRISES**

<sup>1</sup> 1 2 *I. V. Baklushina , P.S. Koreshkova , G.A. Kolegov*

*E-mail:* [emko100500@mail.ru](mailto:emko100500@mail.ru)

#### **1Siberian State Industrial University, Novokuznetsk, Russia**

#### **2National Research Tomsk State University, Tomsk, Russia**

*Abstract.* The interface and functionality of a software package for mathematical modeling of ventilation networks are considered. This interface is actively used in the mining industry in Russia and the CIS countries. Mathematical modeling in the software package is based on the air distribution equations and the laws of networks. Using an approach based on a real mine topology, the "Ventilation" software allows not only the air distribution problem to be solved, but also the speed of people moving along the mine workings to be calculated, where the angle of inclination of the drift, its length and height are important.

*Keywords:* safety, ventilation mode, ventilation network, ventilation model, ventilation of mines.

Проектирование вентиляции шахт и рудников - весьма важная, сложная и ответственная часть в проекте добычи полезных ископаемых подземным способом. Неправильный вентиляционный режим может привести не только к отравлению сотрудников шахт бескислородными смесями воздуха, но и к накапливанию взрывоопасной смеси газов, что несет за собой возможность пожаров и взрывов в подземных выработках.

Шахты являются очень масштабными объектами, расчет всех устьев вручную является долгим процессом. На помощь приходят различное по своему функционалу программное обеспечение (ПО). Примером является ПО «Вентиляция».

Программное обеспечение «Вентиляция» - многоцелевой программный комплекс, выпущенный компанией «ШАХТЭКСПЕРТ-Системы», с широкими вычислительными, аналитическими и сервисными возможностями. Основным назначением этой программы является решение вентиляционных и смежных задач. Рассматриваемый программный комплекс используют более 95 % угольных шахт России, более 30 проектных организаций и шести рудников России. Особенностью ПО «Вентиляция» является использование общей пространственной сети горных выработок в качестве информационной базы [1].

Работа программного комплекса заключается в создании и функционировании математической модели вентиляционных каналов, которая строится на основе законов сети [2].

*Первый закон сетей.* Сумма объемных расходов воздуха, подходящего к узлу в единицу времени, должна быть равна сумме объемных расходов воздуха, уходящего от узла в единицу времени:

$$
\sum_{i=1}^{I} Q_i = 0, \qquad (1)
$$

где *I* - количество ветвей, исходящих из рассматриваемого узла; *Qi* - объемный расход воздуха в  $i$ -ой ветви.

*Второй закон сетей.* Алгебраическая сумма депрессий всех ветвей замкнутого контура, не содержащего источника дополнительной энергии, равна нулю [3]:

$$
\sum_{i=1}^K h_i = 0 \,, \tag{2}
$$

где *K* - количество ветвей, входящих в замкнутый контур; *h* - перепад давления (депрессия) воздуха в  $i$  -ой ветви.

Система уравнений, описывающая воздухораспределение в вентиляционной сети, записывается в следующем виде:

$$
\begin{cases}\n\sum_{i=1}^{I} Q_i = 0; \\
\sum_{i=1}^{K} h_i = \sum_{i=1}^{K} R_i Q_i^2 = \sum_{j=1}^{M} h_{H,j},\n\end{cases}
$$
\n(3)

где *Ri* - аэродинамическое сопротивление *'* -ой ветви;  $h_{\text{H},i}$  - депрессия, создаваемая в ветви источником энергии.

Аэродинамическое сопротивление *Ri* при отсутствии данных депрессионной съемки определяется расчетным путем (используются проектные параметры сети):

$$
R_i = \alpha_i \frac{P_i L_i}{S_i^3},\tag{4}
$$

где  $\alpha_i$  - коэффициент аэродинамического сопротивления в i-ой ветви; *Li, Pi* и *Si* - длина, периметр и площадь поперечного сечения i-ой ветви.

Вентиляторы в математической модели сети учитываются в системе уравнений. Характеристика вентиляционной установки в модели вентиляционной сети задается уравнением вида

$$
h_{\mathrm{H},j} = A_j - b_j Q_j^2, \tag{5}
$$

где *Qj* - расход воздуха, создаваемый вентилятором; *Aj, bj* - расчетные коэффициенты, индивидуальные для каждого вентилятора.

В качестве исходных данных выступает сеть вентиляционных каналов и объектов проветривания. Сеть состоит из узлов, мест сопряжения нескольких ветвей или изменения конфигурации выработки и ветвей прямолинейного участка горной выработки. Источники тяги моделируются вентиляторами (главного и местного проветриваний), дополнительной депрессией (обобщенные значения) и граничными условиями в тупиковых ветвях.

Горная выработка (представляющая собой ломаную линию), формируется из ряда ветвей, последовательно соединенных между собой (рис. 1). Чтобы приступить к работе в программе, необходимо иметь уже готовую модель вентиляции объекта или создать новую модель, имея на руках топологию шахты. Основными элементами топологии шахты являются узлы и ветви. Ветви соответствуют прямолинейным участкам горных выработок с одинаковыми характеристиками (площадь сечения, форма крепи). Большинство остальных параметров, характеризующих ветви (именно они наиболее важны для любых расчетов), явно или неявно зависят от топологии.

Работа по вводу информации о топологии шахты начинается с создания нового файла данных. При создании файла в рабочей области главного окна появляется новое окно. По умолчанию в таблицах узлов и ветвей будут включены не все колонки, но их набор можно изменить с помощью окна «Свойства шахты» (набор параметров, общих для всей шахты в целом).

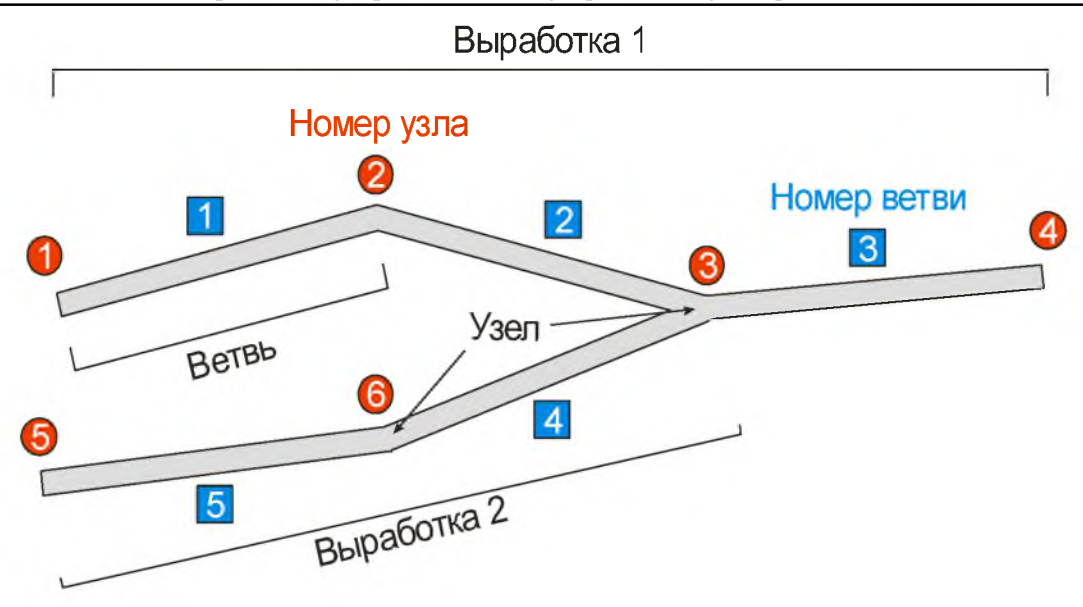

Рис. 1. Условное обозначение шахтовых выработок

Главное окно программы представлено на рис. 2. Оно включает главное меню, панели инструментов, дополнительных параметров и строку состояния. В рабочей области главного окна располагаются окна документов.

Программа имеет многодокументный интерфейс, то есть одновременно может быть открыто несколько файлов данных. Для переключения на другое окно документа нужно щелкнуть мышью внутри этого окна или выбрать его в меню «Окно».

Вывод графической информации происходит в окне «Технологическая схема». Программа позволяет выводить следующие виды индикаторов: длина ветви, аэродинамическое сопротивление, площадь поперечного сечения, координаты узлов, избыточное давление в узлах, направление

| Узлы<br>壶 | n.          | <b>开行 吕</b>              |              |          |               |              |                | Выработки Скважины Вентиляторы Перемычки Люди Датчики Пожар Конвейеры Завалы Дегазация Вода Группы |                       |             |                       |                                 |         |
|-----------|-------------|--------------------------|--------------|----------|---------------|--------------|----------------|----------------------------------------------------------------------------------------------------|-----------------------|-------------|-----------------------|---------------------------------|---------|
| Топология |             | Скважины                 |              |          |               |              |                |                                                                                                    |                       |             |                       | № Крель                         |         |
|           | Ветвь       | Hay.<br>узел             | Кон.<br>узел | Название | Длина<br>14   | Угол<br>град | Сечение<br>MZ  | R<br>km                                                                                            | $\circ$<br>M3/H       |             |                       | ۰<br>• квадратная<br>арка       |         |
| 619       | 618         | 623                      | 763          |          | 51,3          | 11,2         | 1,0            | 0,000000002                                                                                        | 21460,20              |             |                       | • круглая<br>трапеция           |         |
| 620       | 619         | 604                      | 625          |          | 68.5          | 0.0          | 1,0            | 0,000000001                                                                                        | 0,00                  |             |                       | произвольная                    |         |
| 621       | 620         | 603                      | 626          |          | 70.0          | 0.0          | 1.0            | 0.000000001                                                                                        | 6300.00               |             |                       | Сечение, н2  1,0                |         |
| 633       | 621         | 602                      | 627          |          | 69,6          | 0,0          | 1,0            | 0,000000001                                                                                        | 13170,00              |             |                       | Периметр, и 4,0                 |         |
| 623       | 622         | 628                      | 601          |          | 68,1          | 0.0          | 1.0            | 0.000000001                                                                                        | 994110,30             |             |                       | Тип крепи                       |         |
| 624       | 623         | 600                      | 629          |          | 8,3           | 0,0          | 1,0            | 0,000002164                                                                                        | 296551,34             |             |                       | 2 - Незакрепленные              |         |
|           | <b>Ysen</b> | x<br>M                   | Y<br>Ħ       | z<br>M   | Отвод<br>m3/4 | ۰            | Дегазация (0)  | Вода (0)                                                                                           |                       | Энергетика  | Завалы (0)            | <b>8 Шероховатость</b>          |         |
| 77        | 70          | 853.7                    | $-421.0$     | $-20,0$  |               |              | Перемьники (0) | Люди (0)                                                                                           |                       | Датчики (0) | Konsenepы(0)          | Гладкая поверхность и неталличн |         |
| 75        | 71          | 946,7                    | $-421.0$     | $-20,0$  |               |              | Номер          | Материал/<br>конструкция                                                                           | Вруб Вент. Взрывоуст. | Толщ.<br>Ħ  | Полож. Перим.<br>H/96 | <b>В Пласты в ПЛА</b>           |         |
| 79        | 72          | 993,6                    | $-421.0$     | $-20.0$  |               |              | $\mathbf{1}$   |                                                                                                    |                       |             |                       |                                 |         |
| 80        | 73          | 1000,3                   | $-421.0$     | $-20,0$  |               |              |                |                                                                                                    |                       |             |                       | <b>Turach</b>                   | 血台      |
| 81        | 74          | 1015,9                   | $-421.0$     | $-20.0$  |               |              |                |                                                                                                    |                       |             |                       | <b>N1413</b>                    |         |
| 82        | 75          | 1034,9                   | $-452,6$     | $-20,0$  |               |              |                |                                                                                                    |                       |             |                       | Позиция ПЛА                     | 点回<br>也 |
| 83        | 76          | 1034,9                   | $-493,2$     | $-20.0$  |               |              |                |                                                                                                    |                       |             |                       | <не определено>                 |         |
| 84        | 77          | 1026.4                   | $-421.0$     | $-20.0$  |               |              | $\leftarrow$   |                                                                                                    |                       |             |                       | <b>&amp; Тип ветви</b>          |         |
| 85        | 78          | 1000,3                   | $-456,0$     | $-20,0$  |               |              |                |                                                                                                    | перемычек нет         |             |                       |                                 |         |
| 86        | 79          | 993,6                    | $-386.1$     | $-20,0$  |               |              | Узел 642       |                                                                                                    | Ветвь 637             |             | Узел 641              | Выработка                       | ▼糖型     |
| 87        | 80          | 978.4                    | $-421.0$     | $-20.0$  |               |              |                |                                                                                                    | 29.91                 |             |                       | Капитальная выработка           |         |
| 88        | 51          | 978, 4                   | $-455.2$     | $-20,0$  |               |              |                |                                                                                                    |                       |             |                       | Перспективная выработка         |         |
|           |             | 28 Проверка перемычек Ок |              |          |               |              |                |                                                                                                    |                       |             |                       | 8 Пользовательские группы       |         |

Рис. 2. Интерфейс главного окна программы

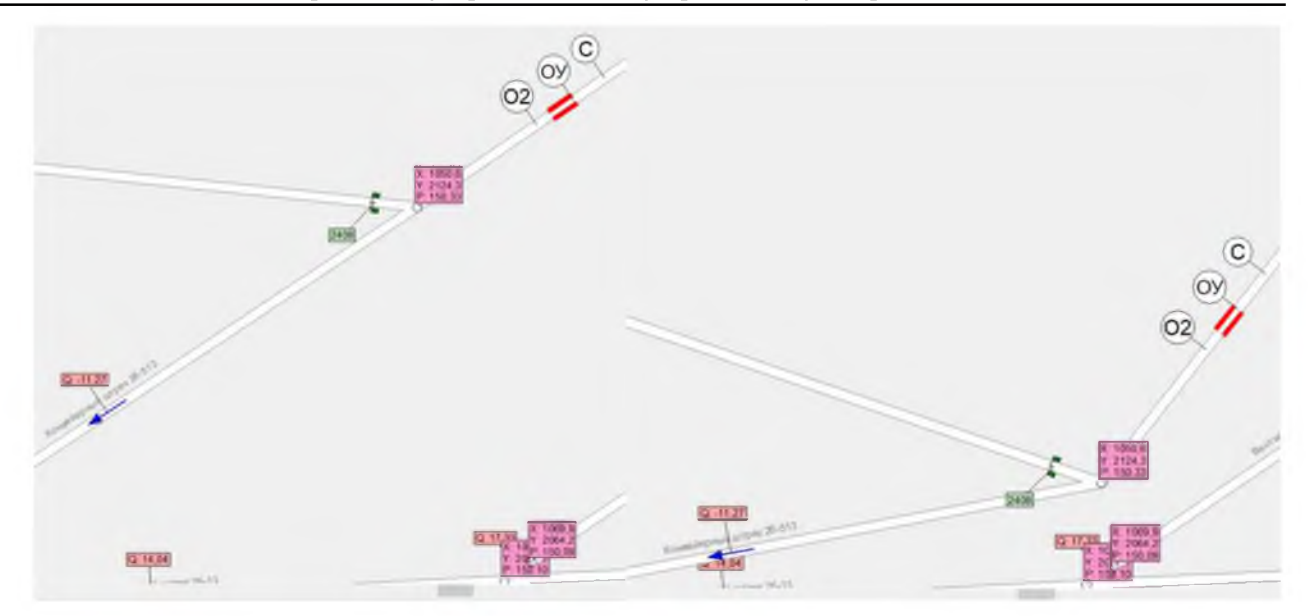

Рис. 3. Перемещение узла на схеме вентиляции без изменения координат узла

потоков воздуха и многое другое.

Кроме стандартных функций просмотра на схеме можно изменять местоположение узлов, при этом координаты узлов не меняются. При наслоении многих ветвей друг на друга эта функция позволяет располагать ветви в удобочитаемом формате (рис. 3).

Заложенный в программный комплекс «Вентиляция» подход, основанный на реальной топологии шахты (или максимально приближенной к ней), оправдывает себя тем, что позволяет решать не только задачу воздухораспределения, но и многие другие. Например, позволяет рассчитывать скорости движения людей по выработкам шахты, где важны угол наклона ветви, ее длина и высота. При решении задач этого класса гарантируется, что угол наклона, длина ветви будут всегда согласованы с координатами начального и конечного узлов, так как оба этих параметра высчитываются на основе соответствующих трехмерных координат.

Ввод и редактирование информации о топологии можно осуществлять двумя способами: используя таблицы в главном окне (рис. 4) и с помощью плавающего окна «Свойства ветви/Свойства узла». Последнее позволяет полноценно работать с топологической информацией в графических схемах.

Навигация по таблицам осуществляется с помощью клавиатуры и мыши. Активная (текущая) ячейка таблицы, выделенная по умолчанию темно-синим цветом, показывает, в какой ячейке будет происходить редактирование.

Не все параметры в таблицах могут быть изменены. Например, длина и угол наклона каждой ветви вычисляются автоматически при вводе номеров начального и конечного узлов. Ячейки

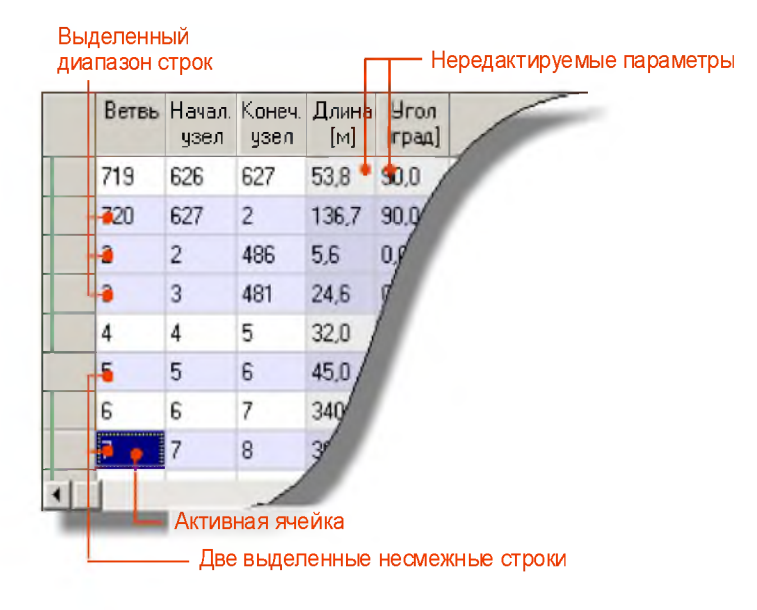

Рис. 4. Таблица главного окна

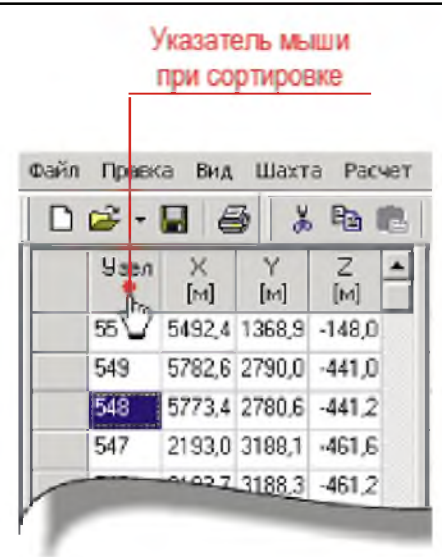

Рис. 5. Сортировка данных в таблице

с нередактируемыми параметрами выделяются в таблицах более темным цветом.

Данные, отображаемые в таблицах узлов и ветвей и удовлетворяющие заданным условиям, можно выводить с применением фильтров. Кроме фильтра данных в таблицах узлов и ветвей можно производить сортировку по выбранному параметру в порядке возрастания или в порядке убывания (рис. 5). Для сортировки данных необходимо нажать левой кнопкой мыши по заголовку соответствующей колонки. Повторный щелчок по заголовку приведет к обратной. Отсортировать данные можно в меню «Вид*».*

Таким образом, для упрощения расчета и проектирования вентиляции шахт и рудников вполне оправдано применение программного комплекса «Вентиляция», разработанного компанией «ШАХТЭКСПЕРТ-Системы».

Использование специализированного ПО минимизирует риск образования неправильного вентиляционного режима, который, в свою очередь, может привести к опасным и чрезвычайным ситуациям на производстве.

Несомненно, расширение функционала программного комплекса возможностями изменения материала (коэффициента шероховатости) воздуховодов, расчетов по дегазации [4, 5] значительно увеличило бы его привлекательность. Основная сложность состоит в том, что в расчетах дегазации шахт применяются коэффициенты трения  $\lambda$ , определяемые в зависимости от режима движения потока (ламинарный, турбулентный гладкостенный, турбулентный). Это накладывает ограничения на использование программного комплекса для расчетов по дегазации в виде необходимости задавать режим движения смеси.

Предлагается следующее решение. В программном комплексе «Вентиляция» реализован расчет аэродинамического сопротивления при турбулентном режиме. Согласно работе [6] удельная депрессия газопровода составляет:

$$
H_{\text{ya}} = \frac{\lambda V_{\text{cm}}^2 \gamma_{\text{H}}}{d2g},\tag{6}
$$

где  $\lambda$  - коэффициент сопротивления газопровода;  $V_{\rm cm}$  - скорость движения смеси, м/с; *d* внутренний диаметр трубопровода, м;  $\gamma_{\text{\tiny H}}$  - плотность (объемный вес) смеси,  $\kappa r/m^3$ ;  $g - \gamma c \kappa$ орение свободного падения, м/с<sup>2</sup>.

Удельная депрессия зависит от количества смеси, проходящей через сечение. Переход к аэродинамическому сопротивлению, используемому в ПО «Вентиляция» можно осуществить по формуле:

$$
R_{\mathsf{y}_{\mathsf{A}}} = \frac{H_{\mathsf{y}_{\mathsf{A}}}}{Q_{\mathsf{c}_{\mathsf{M}}}^2},\tag{7}
$$

где  $Q_{cm}$  – поток газовоздушной смеси, м<sup>3</sup>/с.

Удельное сопротивление - функция поперечного сечения воздуховода и шероховатости стенок, которое не зависит от режима движения смеси, поэтому его возможно использовать для расчетов по дегазации.

Проиллюстрируем влияние изменения диаметра трубопровода на суммарную депрессию ветвей, пересчитывая по уравнению (7) удельное сопротивление для каждого из значений диаметра, и, применяя это значение к моделируемым ветвям газопровода в ПО «Вентиляция». Принципиальная моделируемая схема представлена на рис. 6. Предполагается, что любая дегазационная сеть может быть представлена ориентированным деревом. Для моделирования была принята следующая сеть: три пласта; семь типов ветвей; 18 узлов (пять поверхностных); 18 ветвей (из них 18 горизонтальных; ноль наклонных; ноль с восходящим проветриванием; ноль с нисходящим проветриванием; ноль с углом наклона более 5°; ноль вертикальных); пять тупиков; суммарная длина 832,5 м; выработка 816,8 м; лава 0,0 м; подготовительная выработка 15,7 м; два вентилятора.

При моделировании использовали функцию программного комплекса «копирование свойств ветви», позволяющую распространять удельное сопротивление одной ветви на всю сеть (рис. 7).

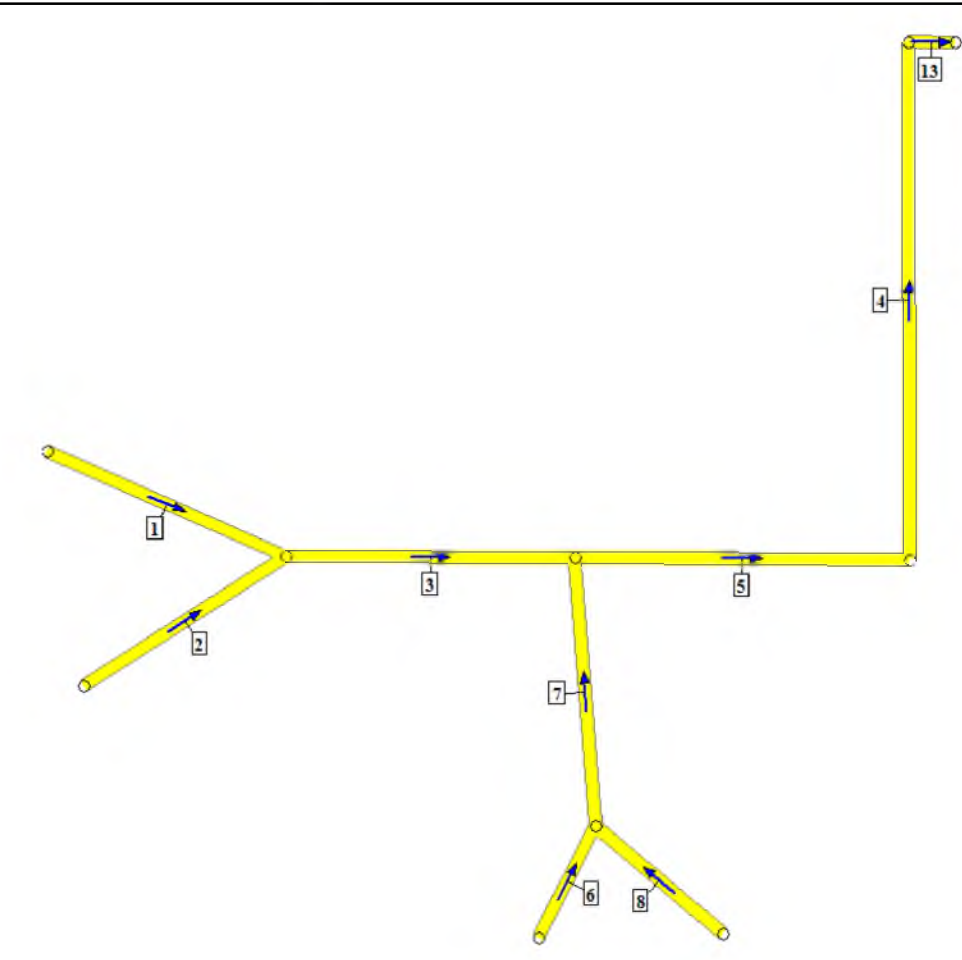

Рис. 6. Моделируемый дегазационный трубопровод

Результаты расчетов при изменении внутреннего диам. с 207 до 259 мм приведены в таблице. Как видно из результатов расчетов, увеличение внутреннего диаметра трубопровода с 207 до 259 мм приводит к снижению суммарного сопротивления сети на 1095,3 кц, при этом снижение суммарной депрессии трубопровода составляет 105,3 мм.рт.ст.

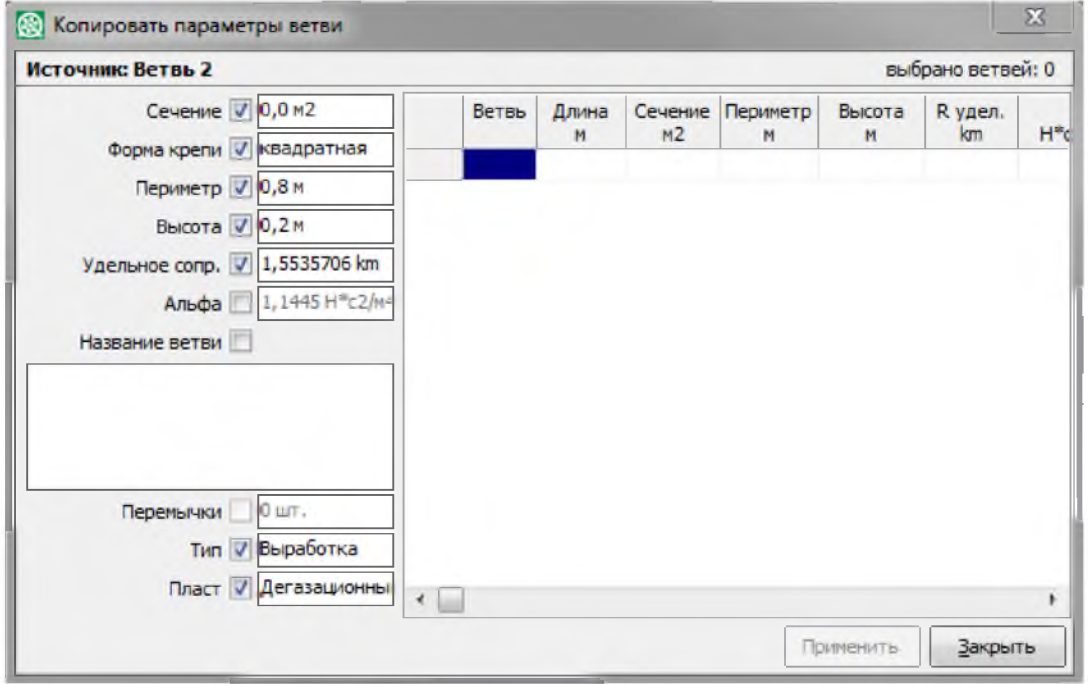

Рис. 7. Функция копирования свойств ветвей

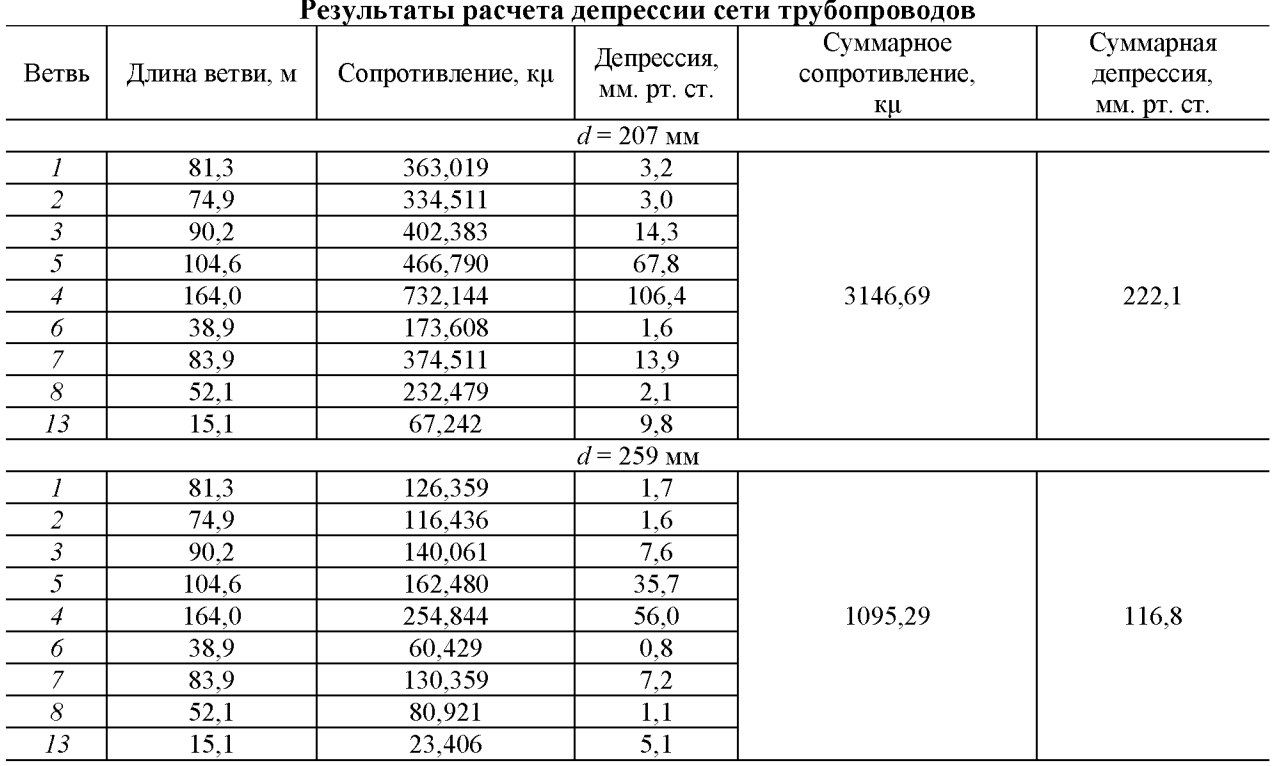

#### **Выводы**

В настоящей работе предполагается возможность использования программного комплекса «Вентиляция» для выполнения дополнительных расчетов, например, по дегазации шахт.

#### **БИБЛИОГРАФИЧЕСКИЙ СПИСОК**

- **1.** Сайт ООО «ШАХТЭКСПЕРТ -системы»  $[$ Электронный ресурс]. – URL: https:// minesoft.ru/. (Дата обращения: 20.05.2020).
- **2.** Ушаков К.З., Бурчаков А.С., Медведев И.И. Рудничная аэрология. - М.: Недра, 1978. -440 с.
- **3.** Палеев Д.Ю. Сетевая задача проветривания горных выработок и выработанного пространства шахты // Вестник КузГТУ. 2006.  $N<sub>2</sub>$  5. C. 58 − 62.
- **4.** Башкова М.Н., Зоря И.В. Сравнительный анализ эффективности работы металлических и стеклопластиковых труб дегазационных газопроводов // Наукоемкие технологии раз-

работки и использования минеральных ресурсов. 2017. № 3. С. 481 - 483.

- **5.** Башкова М.Н., Зоря И.В. Сравнительный анализ пропускной способности металлических и стеклопластиковых труб при строительстве дегазационных газопроводов. - В кн.: Актуальные вопросы современного строительства промышленных регионов России. Труды Всероссийской науч.-практ. конференции с международным участием. - Новокузнецк: ИЦ СибГИУ, 2016. С. 195 - 197.
- **6.** Инструкция по дегазации угольных шахт (с изм. на 8 августа 2017 г.). - М.: ЗАО «Научно-технический центр по безопасности в промышленности»,  $2012 - 250$  с.

© 2020 г. *И.В. Баклушина, П.С. Корешкова, Г.А. Колегов* Поступила 28 мая 2020 г.